<span id="page-0-0"></span> Perform a severe patch File: H\_CRP\_DHS\_3036.xls Author: S. Manganelli

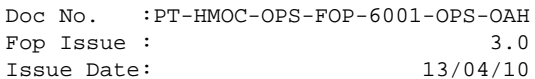

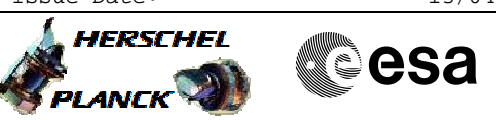

## **Procedure Summary**

### **Objectives**

This procedure describes the steps needed to perform a "Severe Patch" on EEPROM (code plus data). The procedure is based on the consideration that if both RM logs are cleaned up then a PM reset will cause both BSW and ASW to boot using EEPROM data. Moreover this configuration also lead the ASW to restart in EAM. The Survival register has to be changed to ask for the BSW using the nominal bus side

## **Summary of Constraints**

A "Severe patch" refers to a CDMU OBSW change that has impacted also the definition of the data stored in SGM. In this case it is necessary to reboot using the default tables and data stored in EEPROM. In fact data retrieval from SGM is not possible since the previous data structures would not match the new ones and would cause unpredictable SW behaviour

#### **Spacecraft Configuration**

**Start of Procedure**

S/C in Nominal mode

**End of Procedure**

S/C in Earth Acquisition mode

## **Reference File(s)**

**Input Command Sequences**

### **Output Command Sequences**

HRD3036C HRD3036F HRD3036G HRD3036H

#### **Referenced Displays**

**ANDs GRDs SLDs** ZAZAA999 ZAZAF999

## **Configuration Control Information**

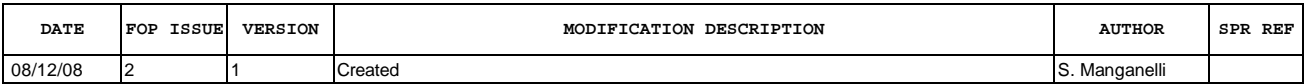

Doc No. :PT-HMOC-OPS-FOP-6001-OPS-OAH Fop Issue : 3.0<br>
Issue Date: 3.0<br>
13/04/10 Issue Date:

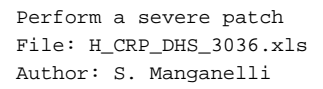

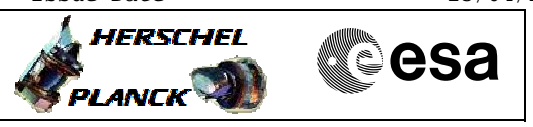

# **Procedure Flowchart Overview**

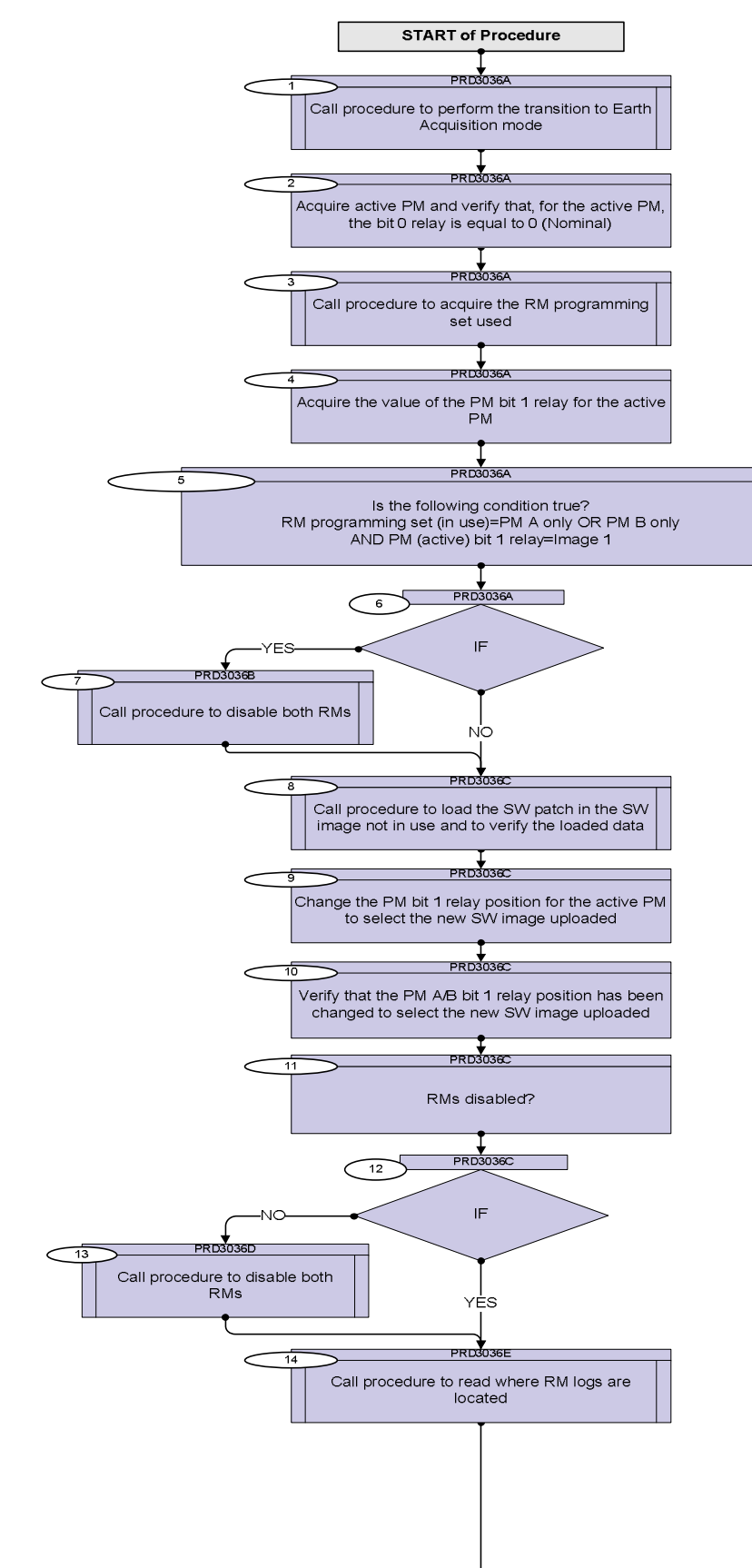

Doc No. :PT-HMOC-OPS-FOP-6001-OPS-OAH Fop Issue : 3.0<br>
Issue Date: 3.0<br>
13/04/10 Issue Date:

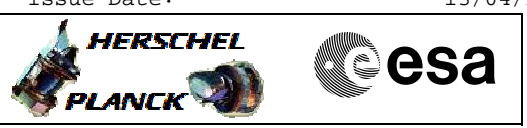

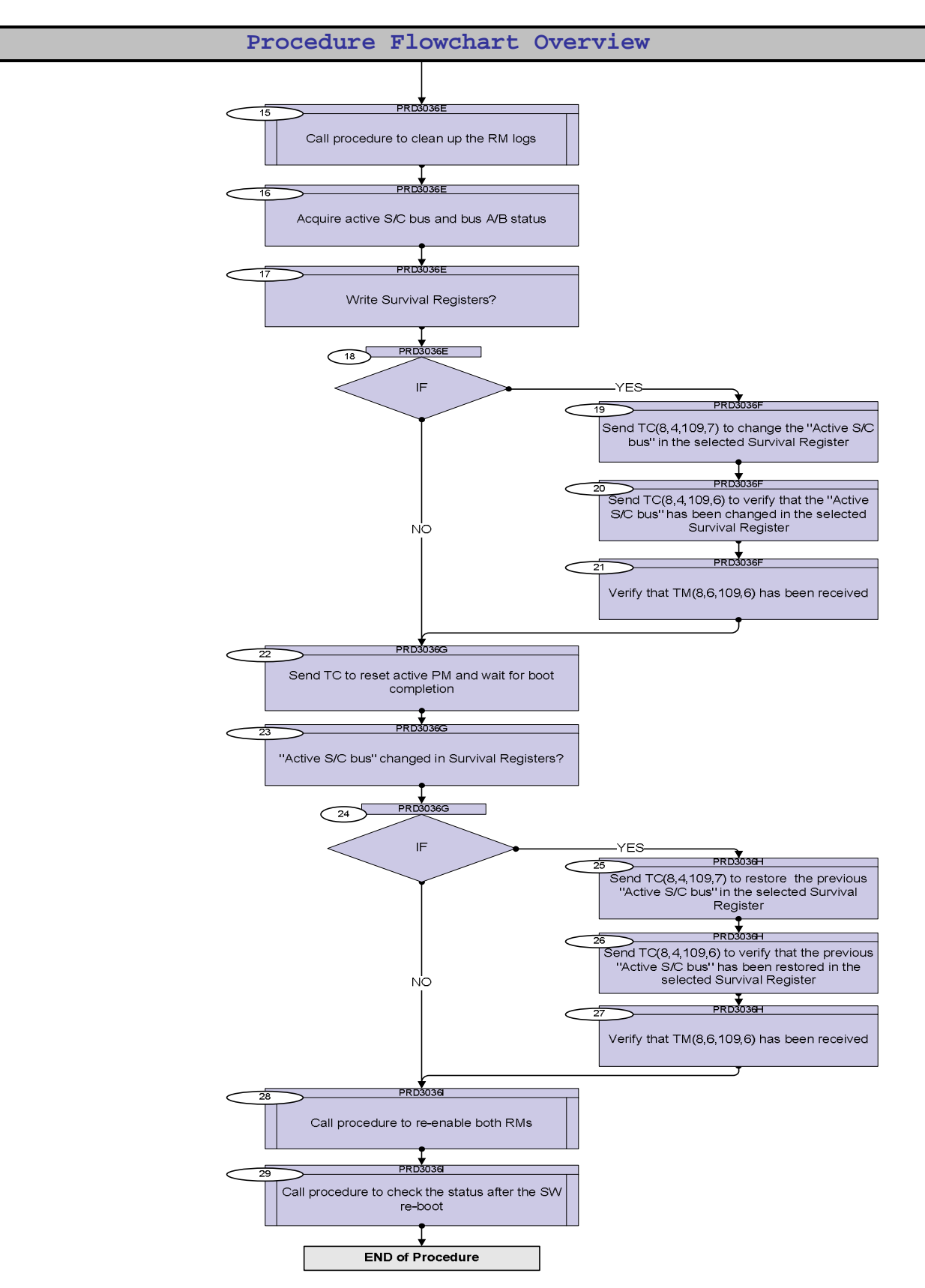

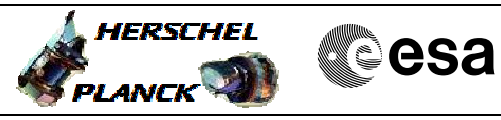

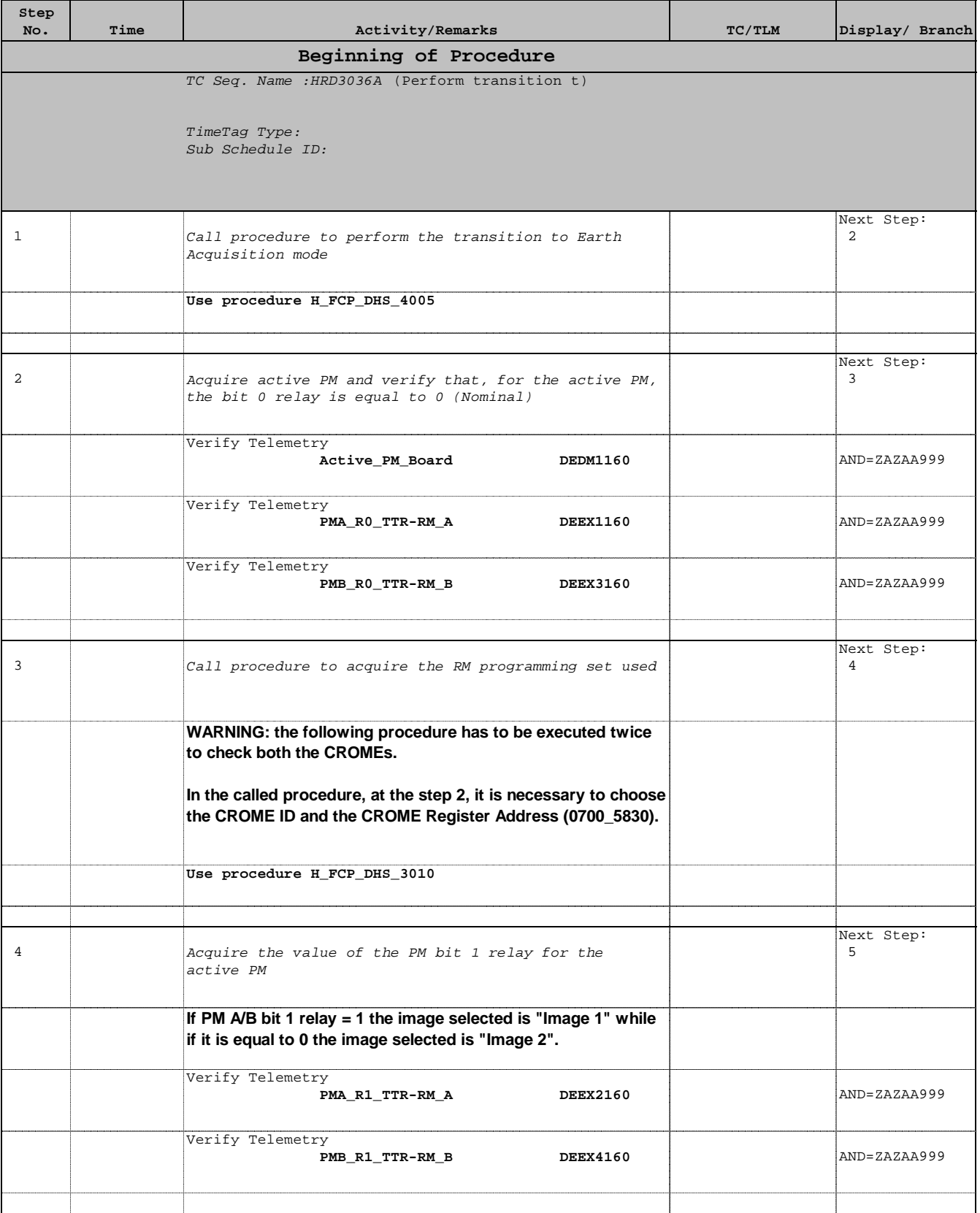

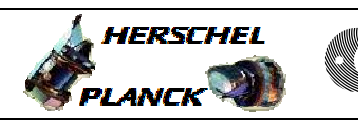

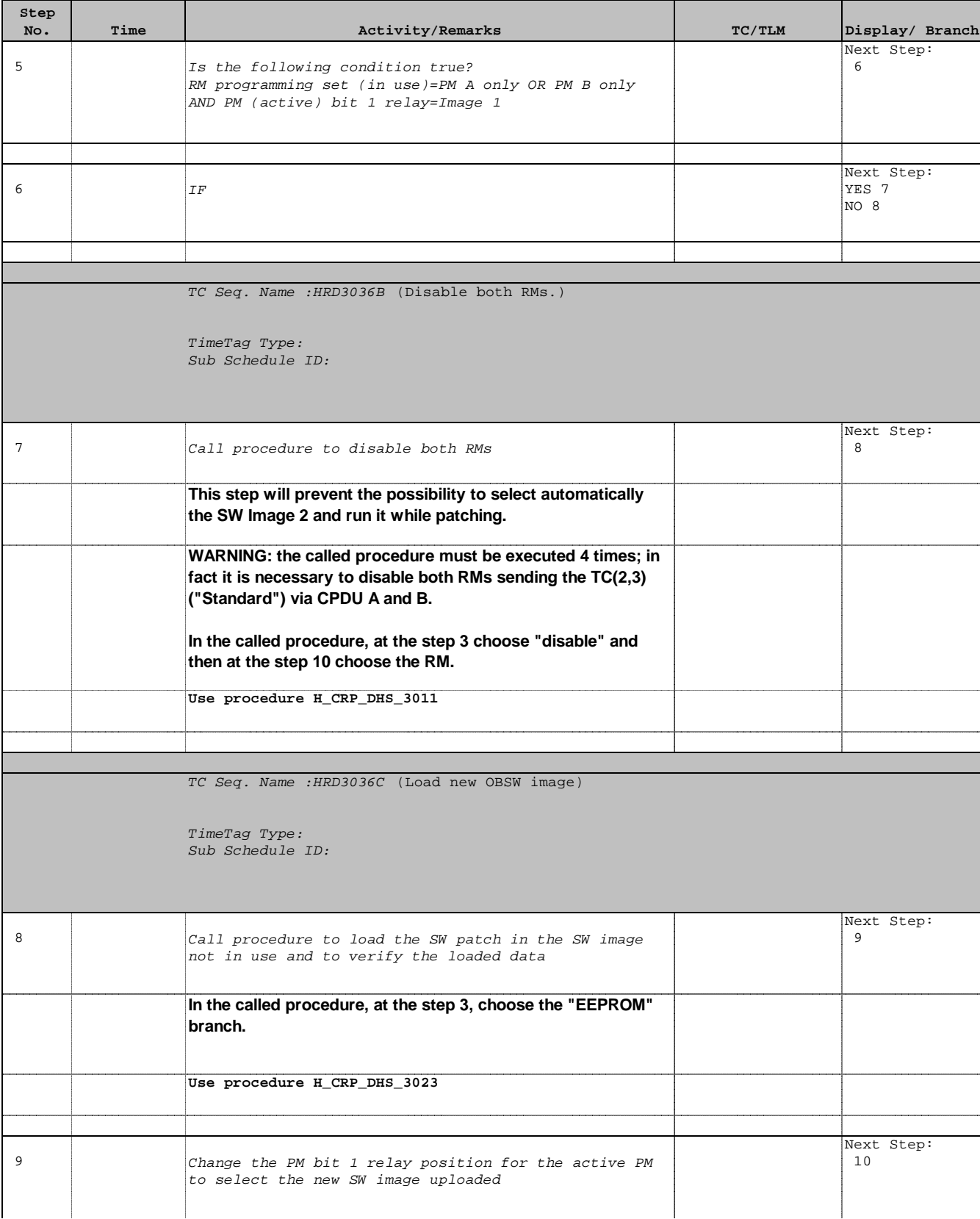

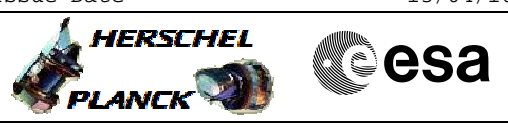

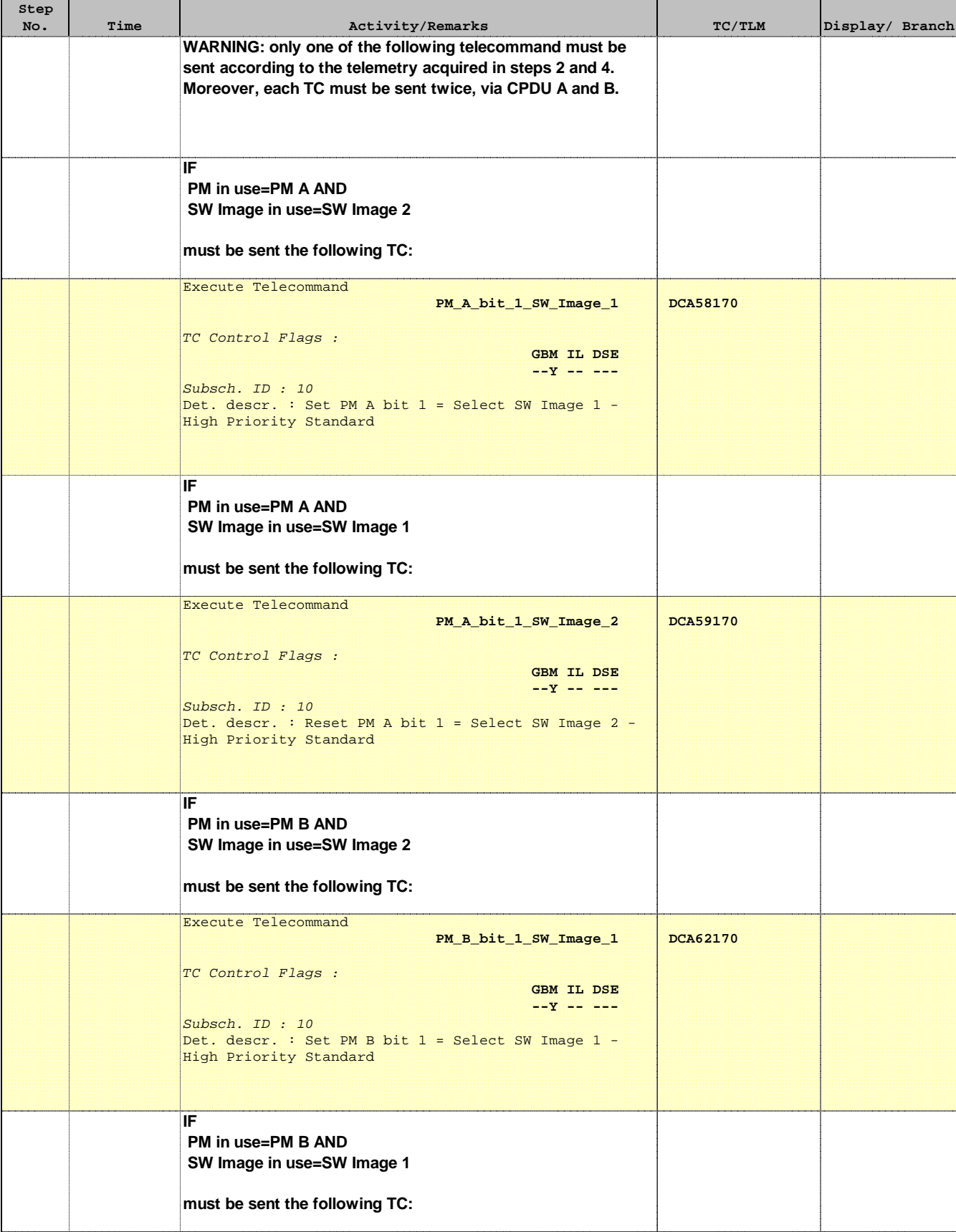

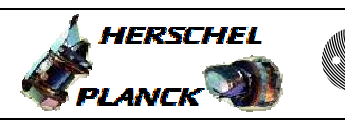

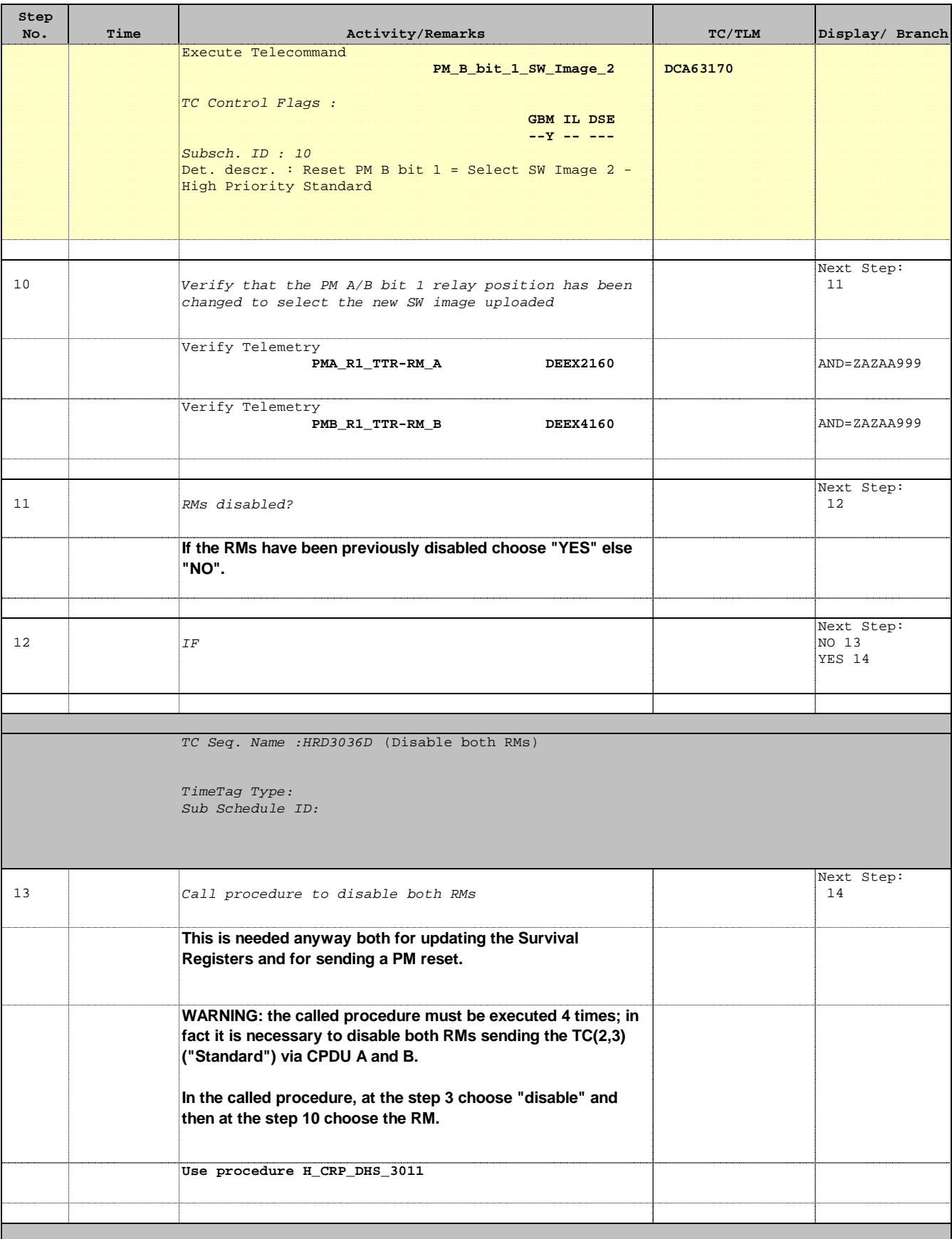

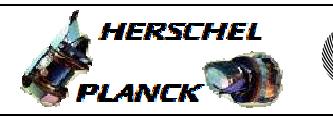

**CSA** 

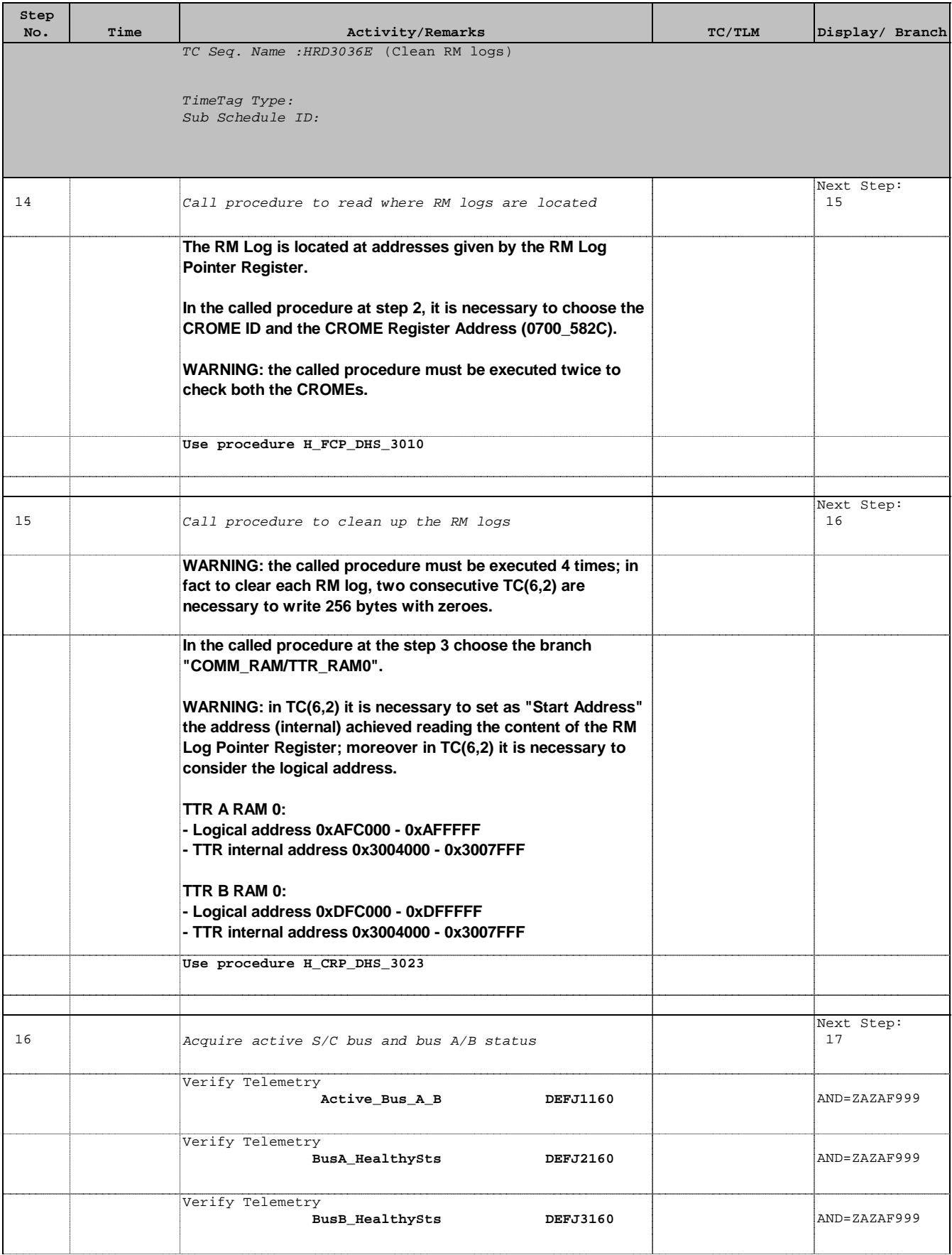

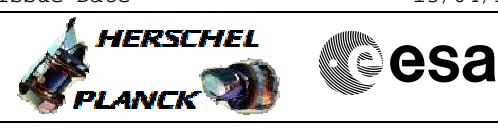

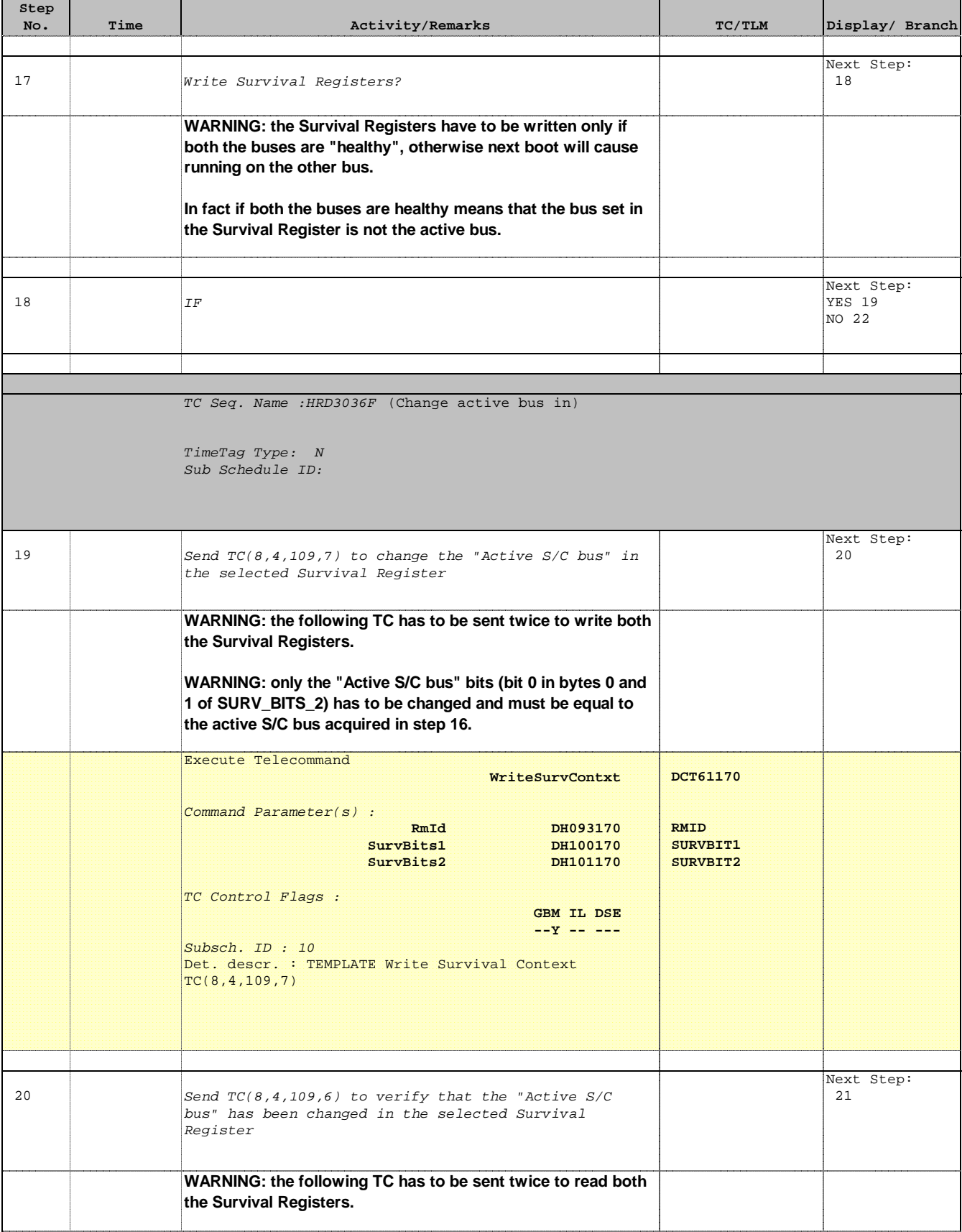

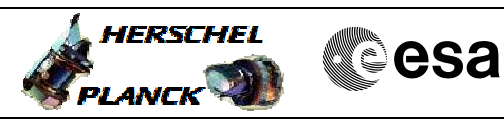

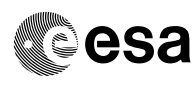

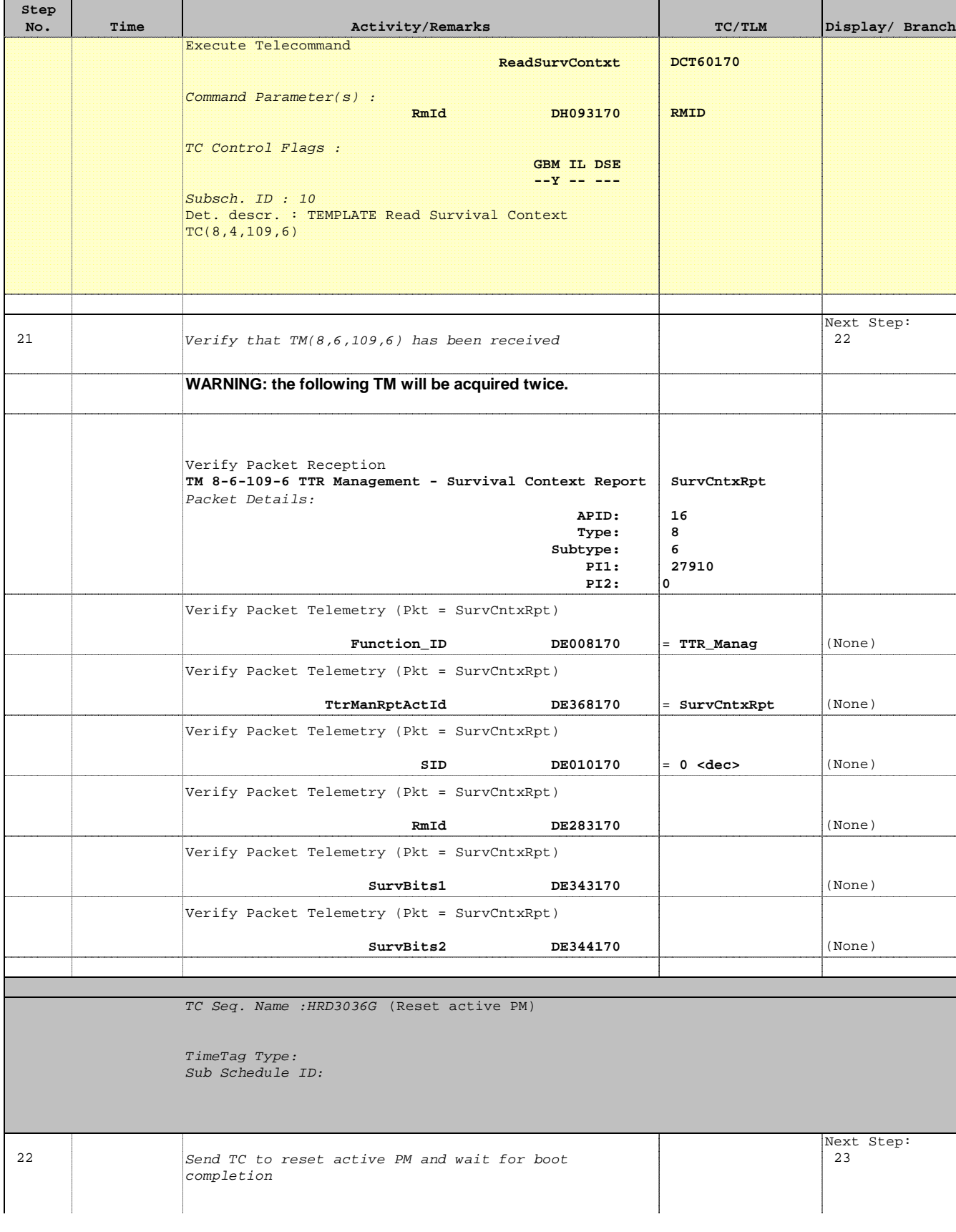

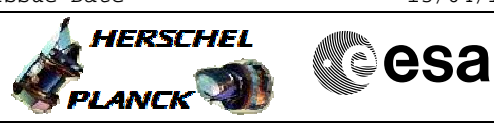

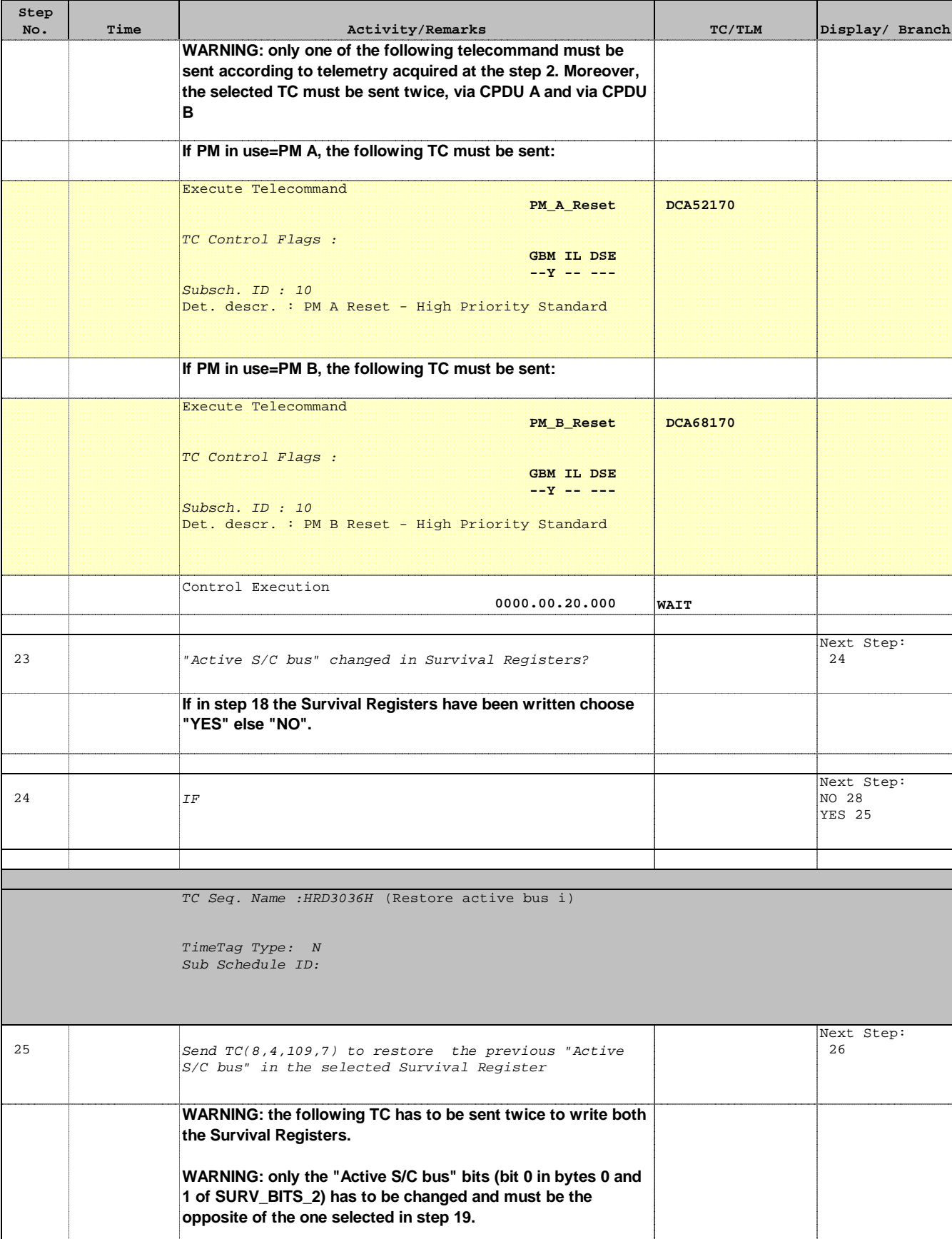

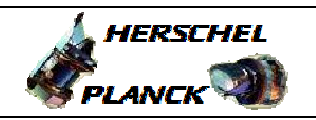

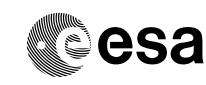

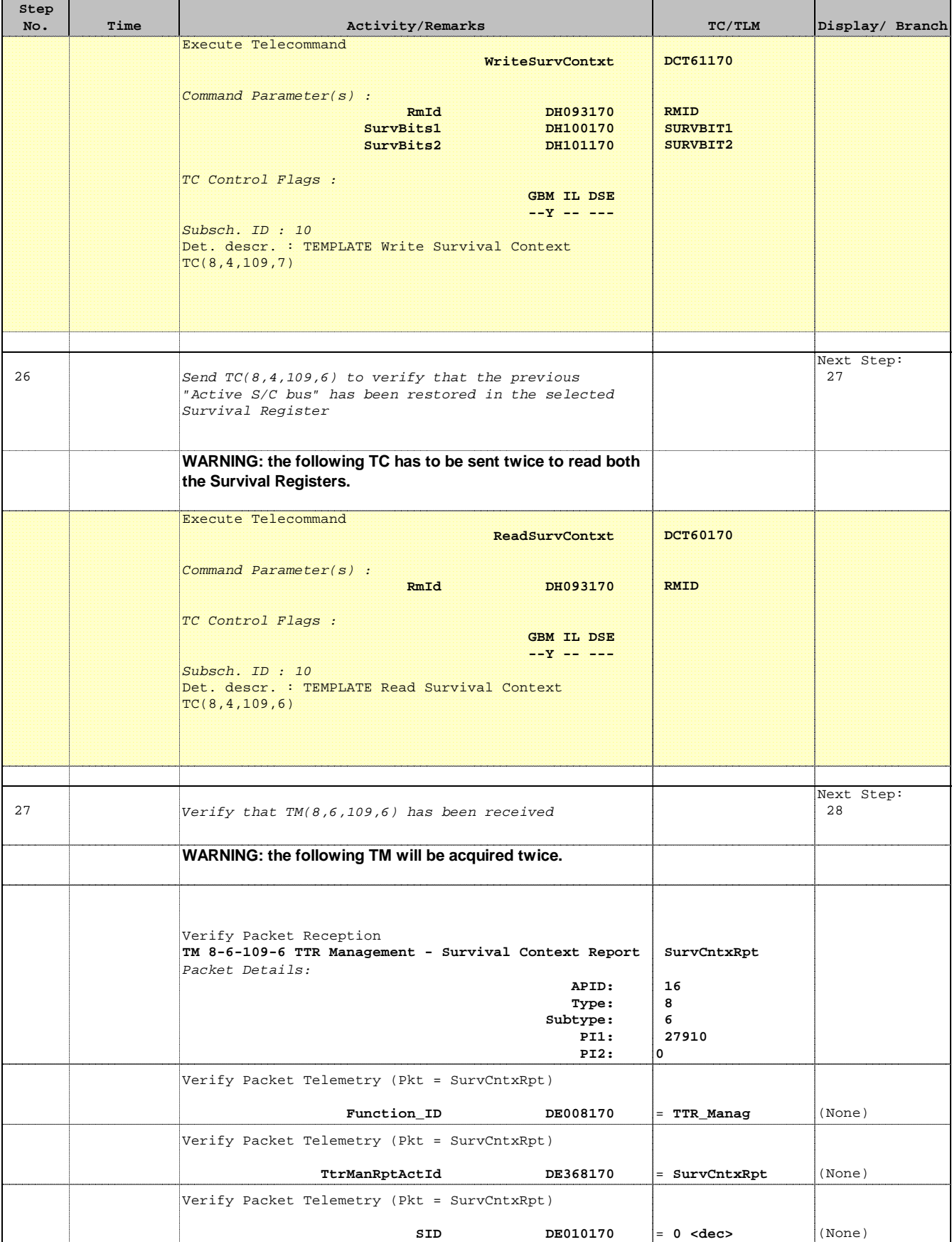

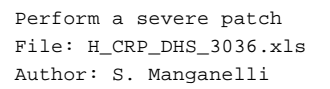

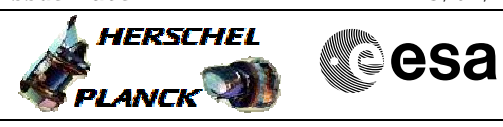

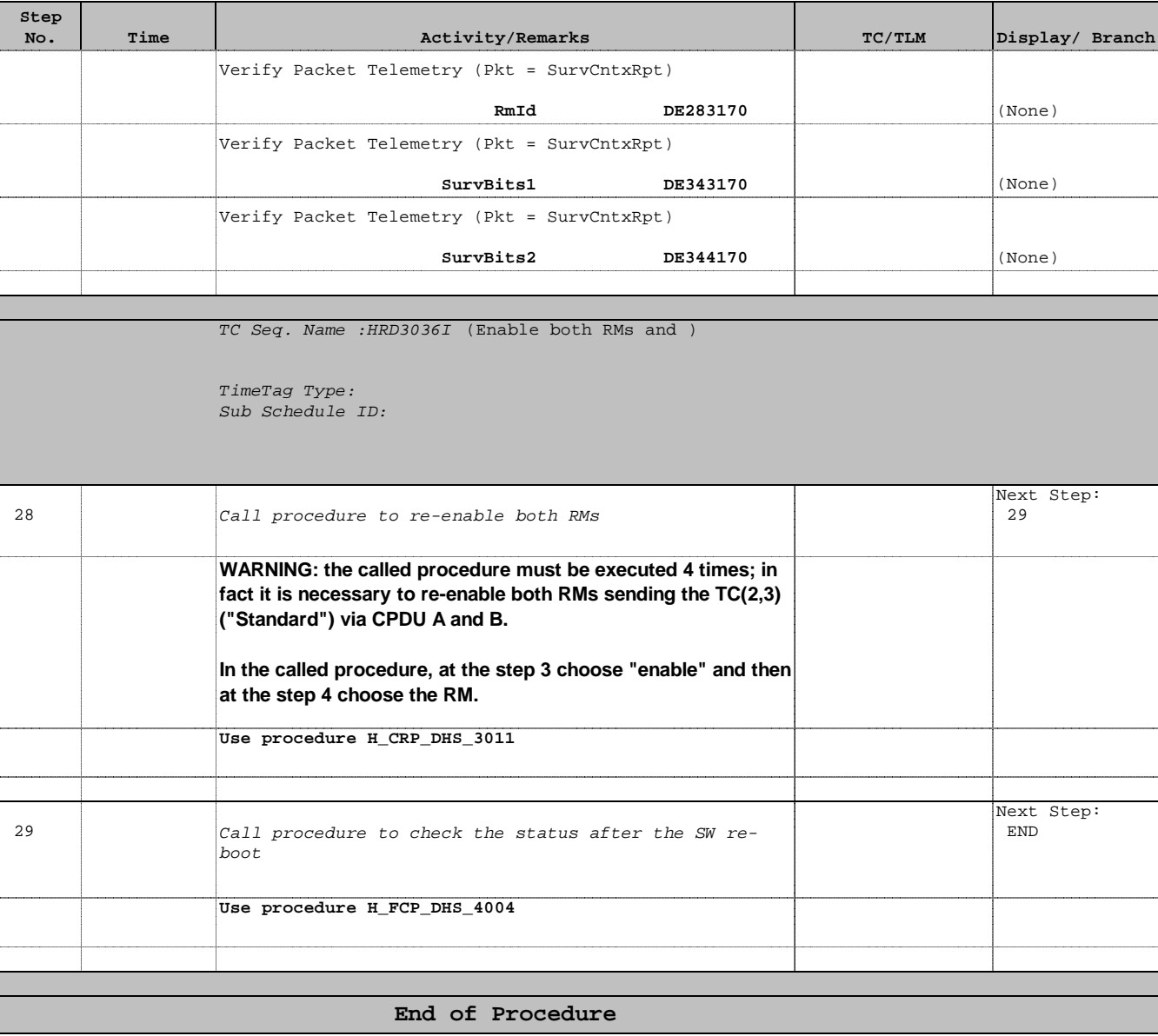